## 2024 **SIEMENS**

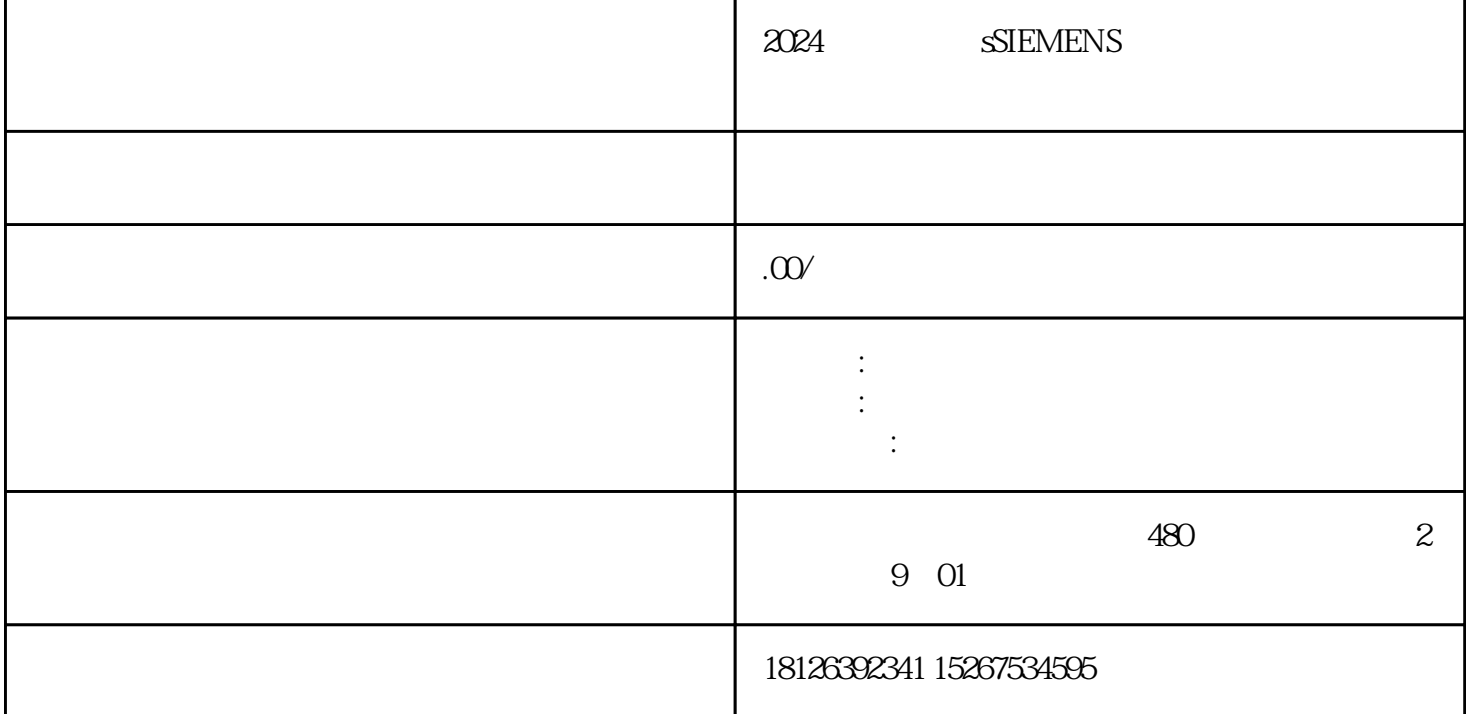

STEP 7-Micro/WIN SMART  $41$  and  $16$  and  $\overline{MS}$  and  $\overline{MS}$  and  $\overline{MS}$  $41$  and  $16$  and  $16$ 

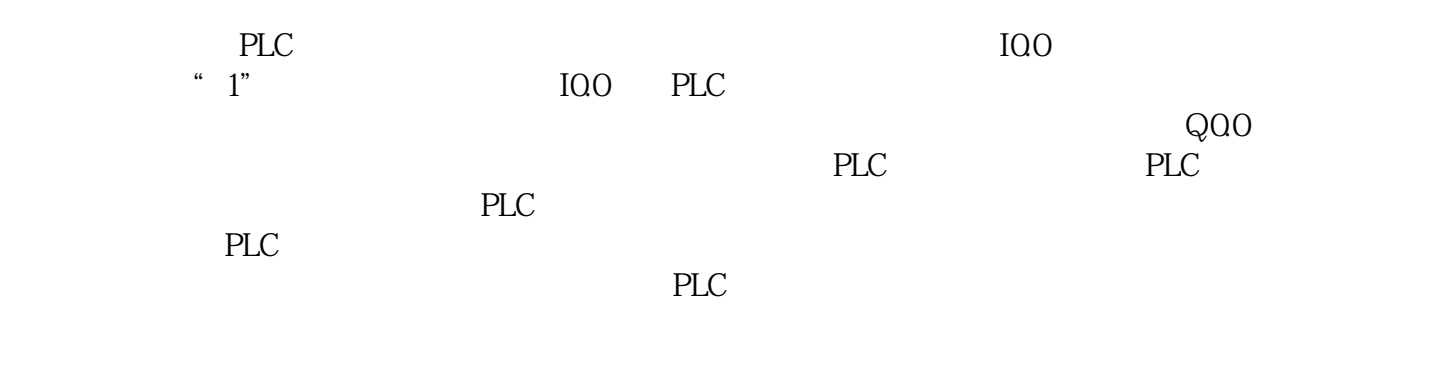

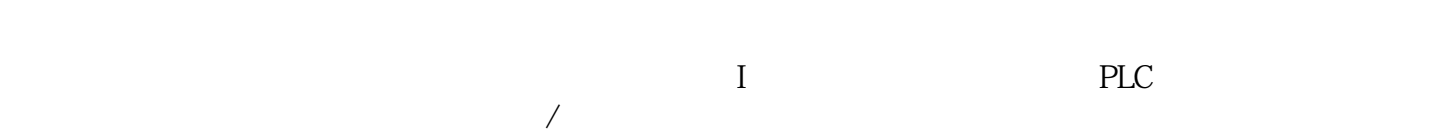

 $Q \qquad \qquad \text{``} \quad \text{I''}$ 

RS触发器指令的功能是根据R、S端输入状态产生相应的输出,它分为置位优先触发器指令和复位优先触 RS  $4-6$ RS  $43$ 

 $43a$  SR I0.0  $S1=1$  I0.1  $R=0$  Q0.0 1 I0.0 S1=0 I0.1 R= 0)时,Q0.0仍保持为1;③当I0.0触点断开(S1=0)、I0.1触点闭合(R=1)时,Q0.0被复位为0;④当I0.0  $IQ1$  S1=0 R=1  $QQ0$  1 43 b RS  $\rm SR$   $\rm SR$  $S1 \tR$  1  $QOQ = 1 \tRS$  S R1 1 Q0.  $.0 = 0$ .

可延缓程序执行周期。空操作指令说明如表4-7所示。表4-7 空操作指令说明